#### • Features

Chipset: HI3520D DVR híbrido, puede conectar la cámara IP, AHD cámara, CVBS cámara al mismo tiempo Modo NVR: 4 \* 1080P AHD Modo DVR: 4 \* 720P CVBS Modo DVR analógica: 4 \* 960H Audio: Entrada de 1 canal, salida de 1 canal Alarma: No

• Sepcifications

M'TEAM

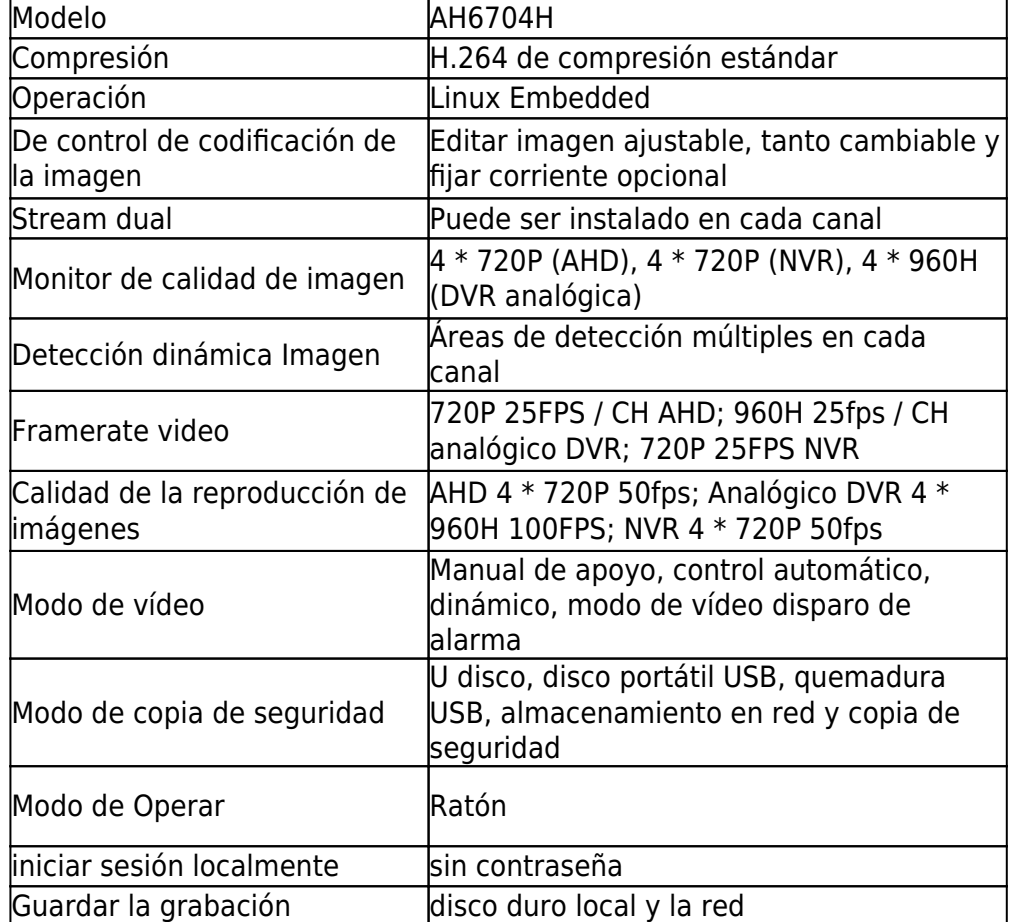

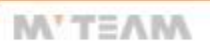

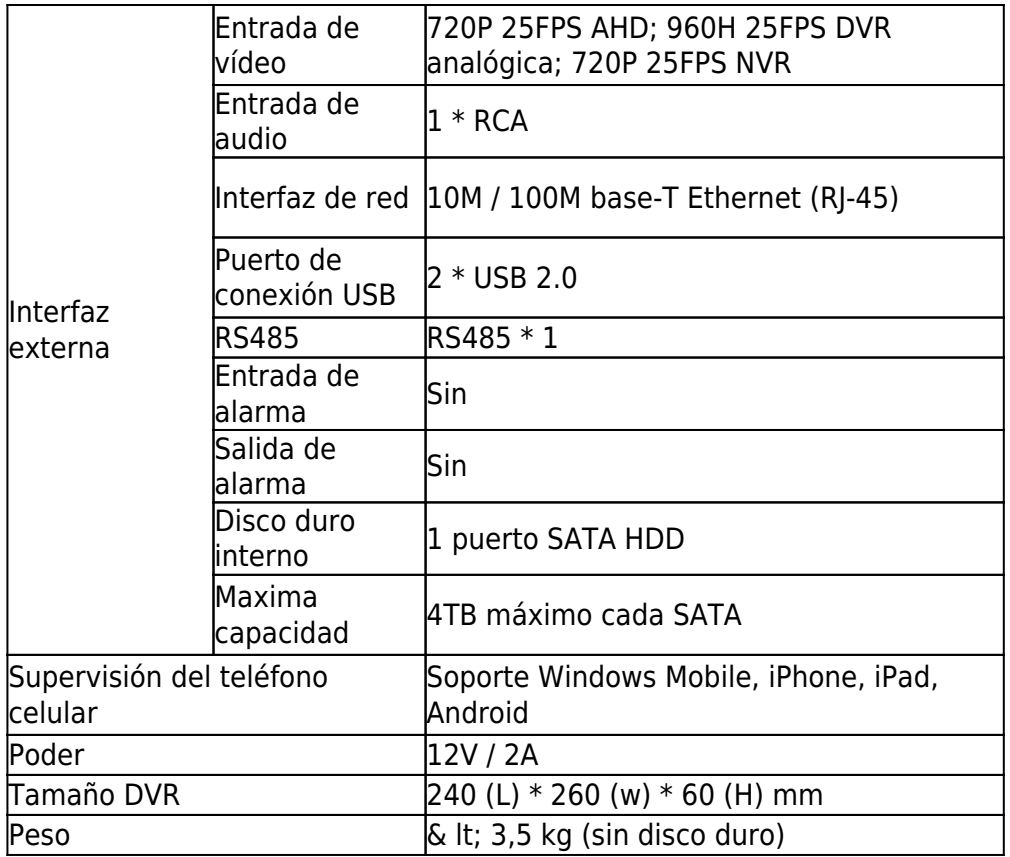

· Product picture

M'TEAM

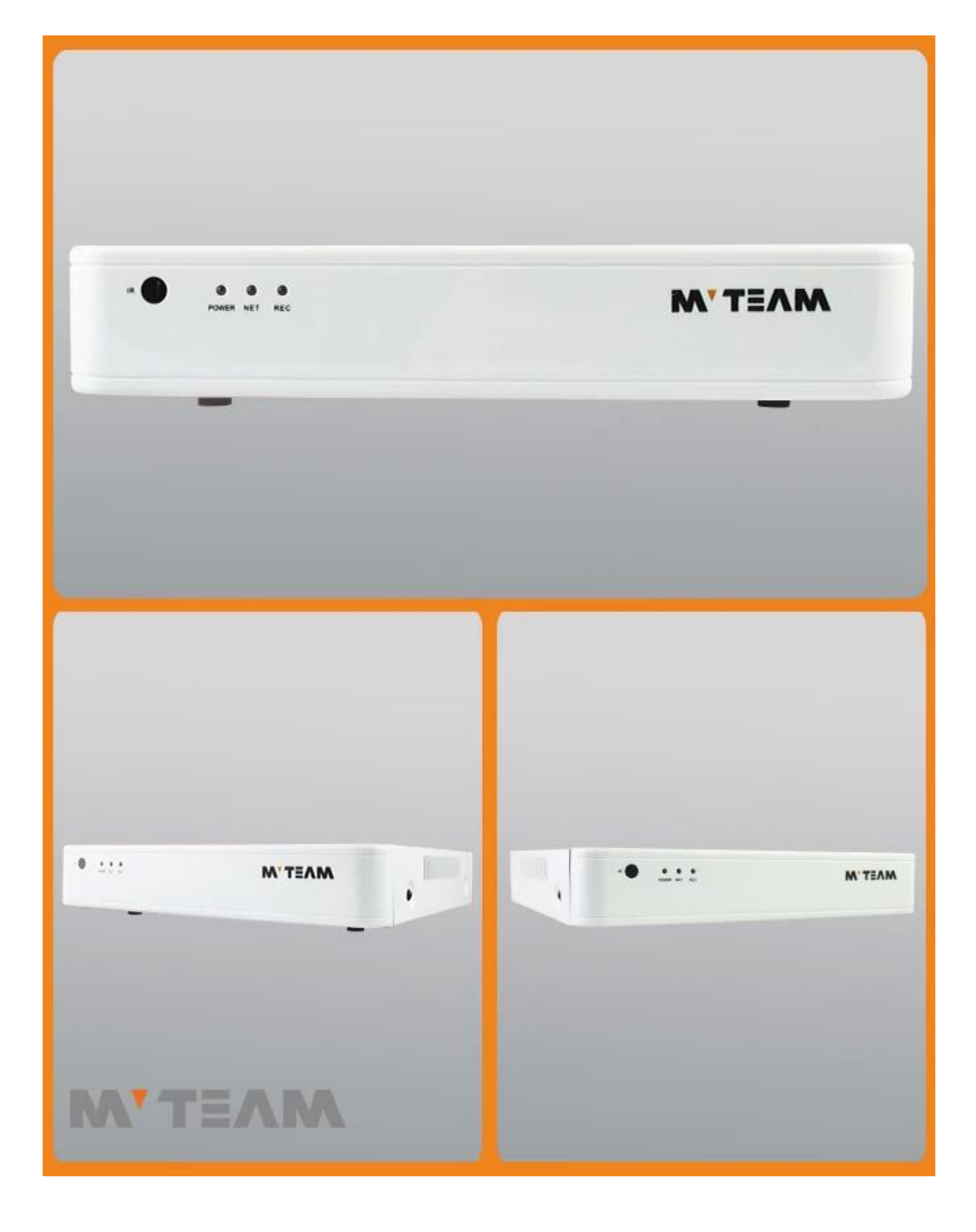

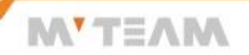

#### **OP2P FUNCTION**

# **Mobile Phone View**

(All MVTEAM DVR, AHD DVR, CVI DVR, SDI DVR, NVR support)

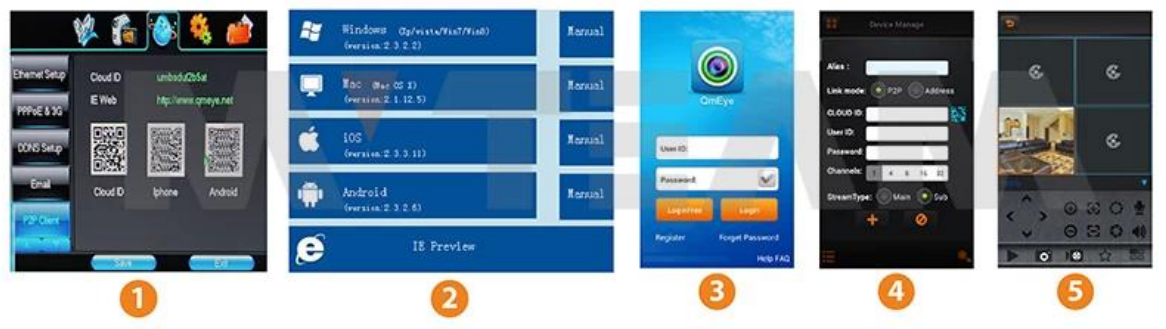

# **Achieve Monitoring All kinds of Cameras** in One Screen on Computer

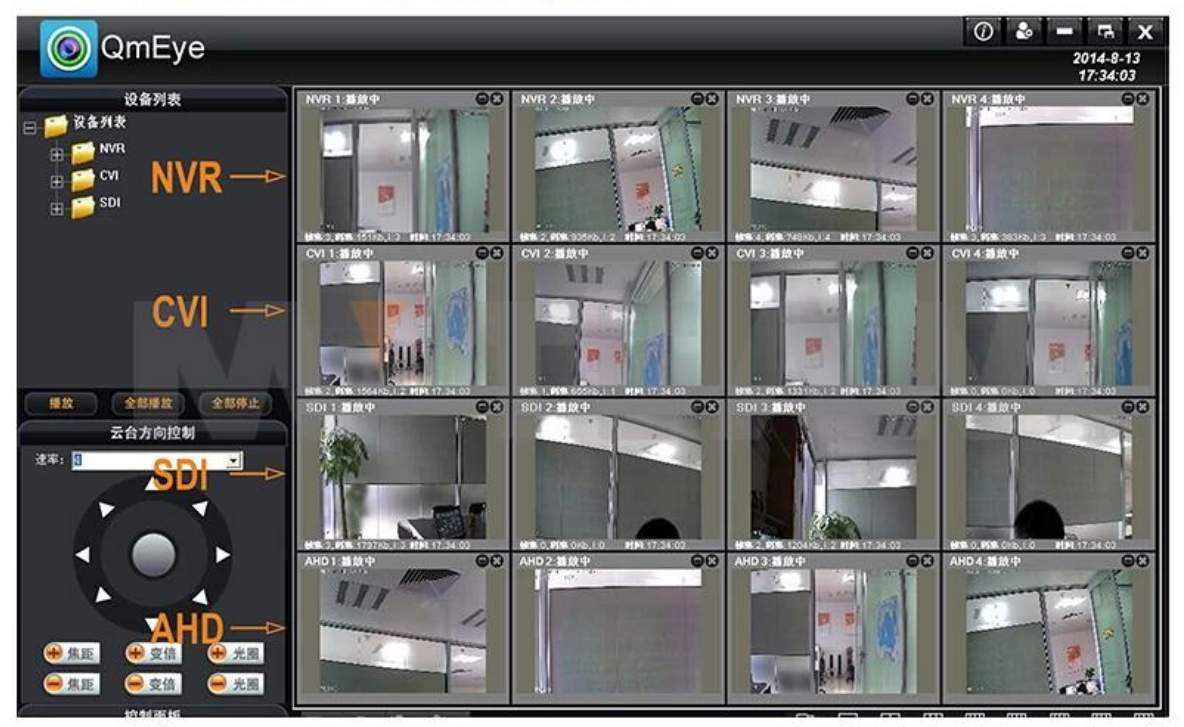

#### **P2P Función AV entajas:**

- **\* No hay dirección IP estable necesario**
- **\* No necesita configuración de DDNS**
- **\* No se requiere configuración del router**
- **\* La reducción de su costo de post-venta**

### **ODVR** Menu

## **M'TEAM**

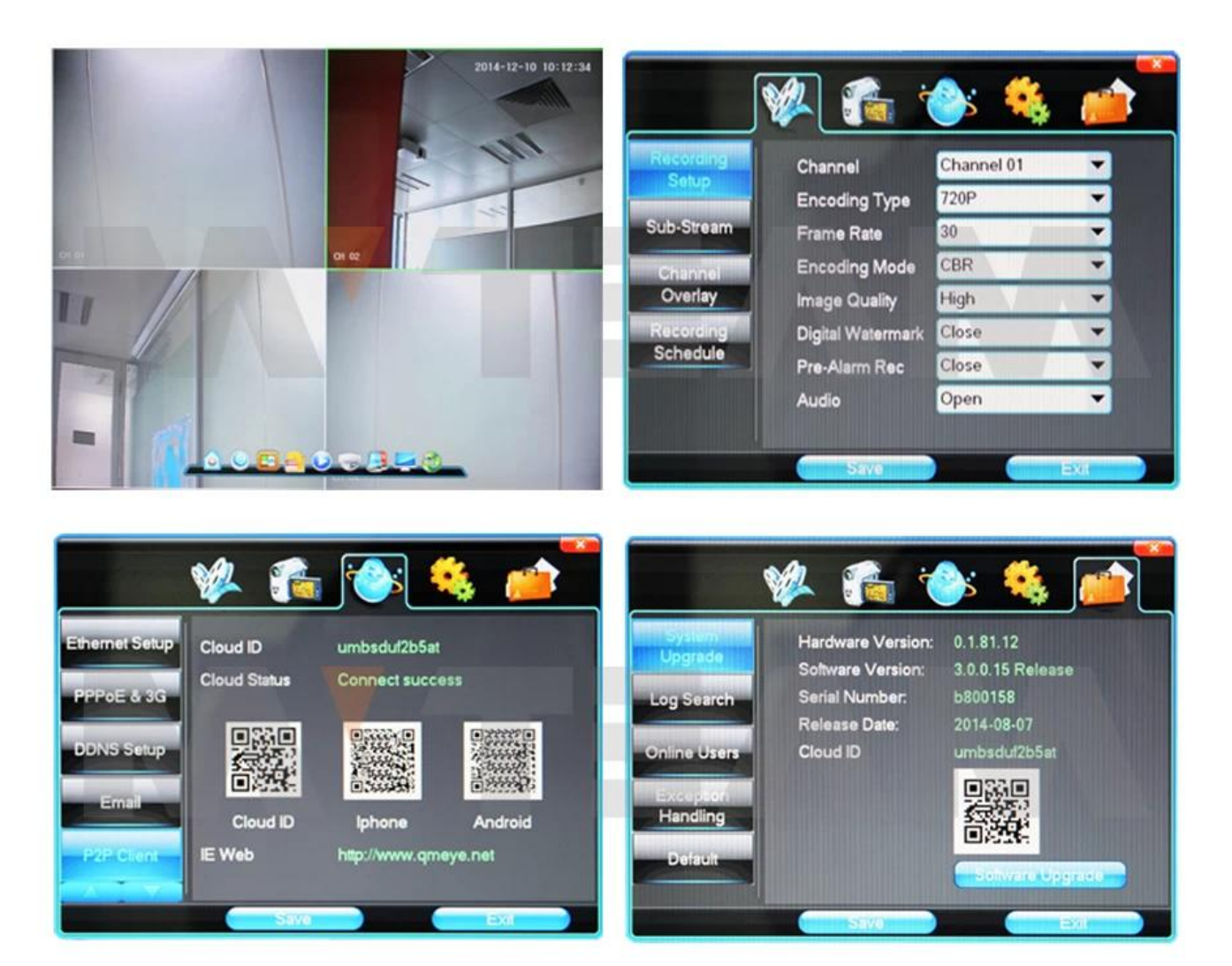

#### **Híbrido**

- El DVR tiene varios modos para opcional:
- \* AHD cámara + cámara IP + analógico CVBS cámara
- \* AHD cámara
- \*Cámara IP
- \* Analógico CVBS cámara

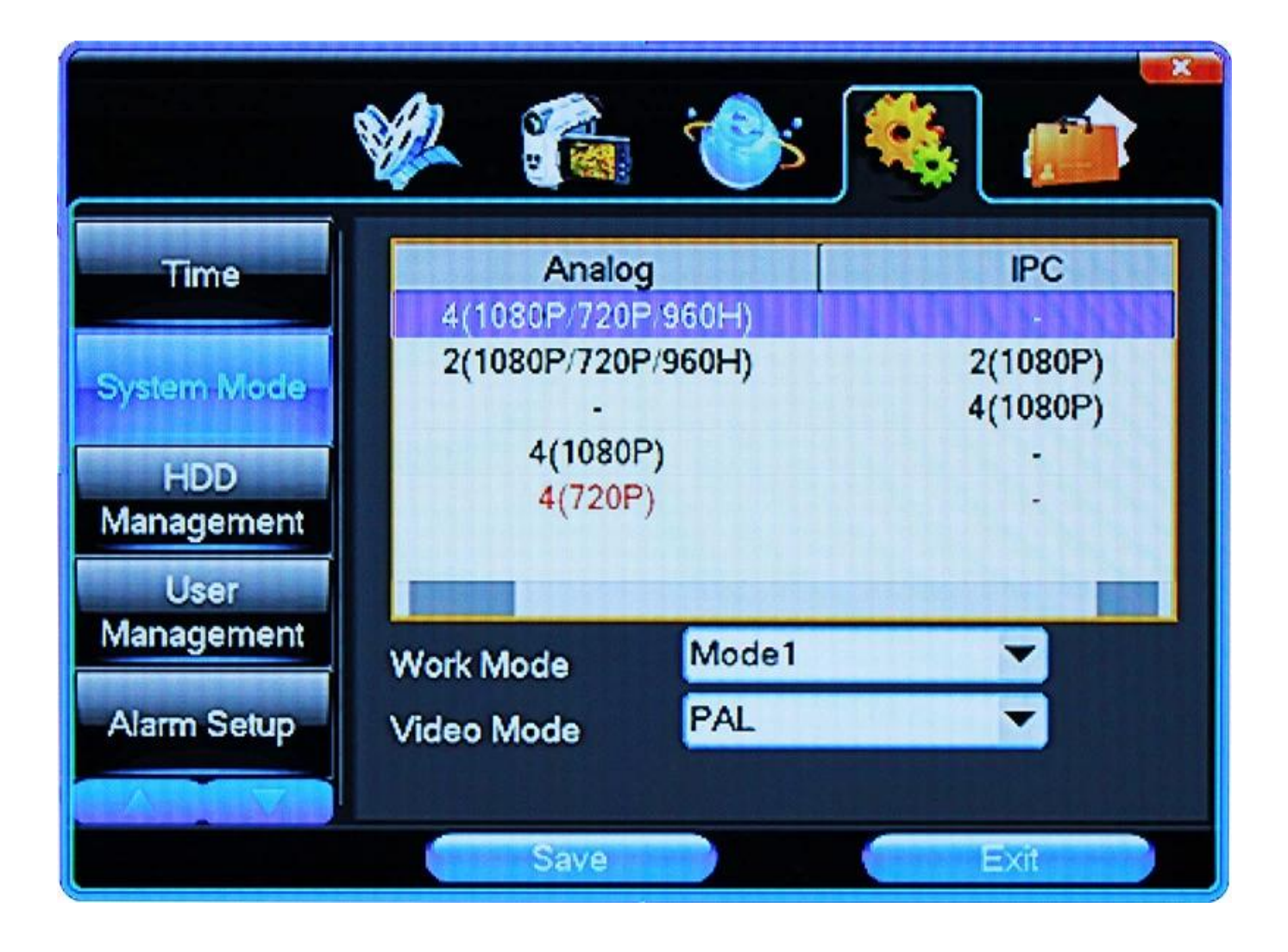

## **• EXHIBITIONS**

**M'TEAM** 

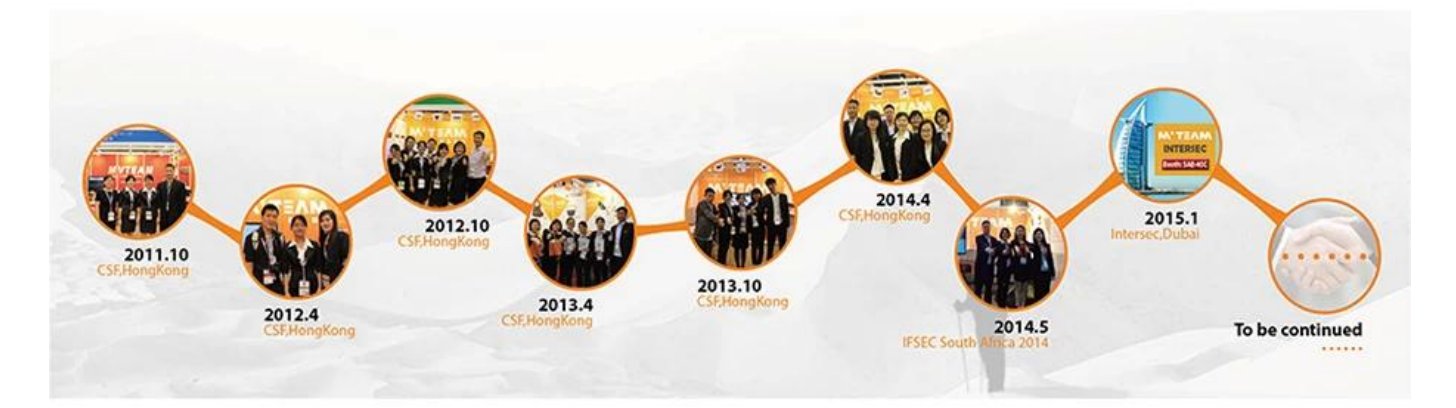